# **Project: 3D Motion Planning**

# **Explain the Starter Code**

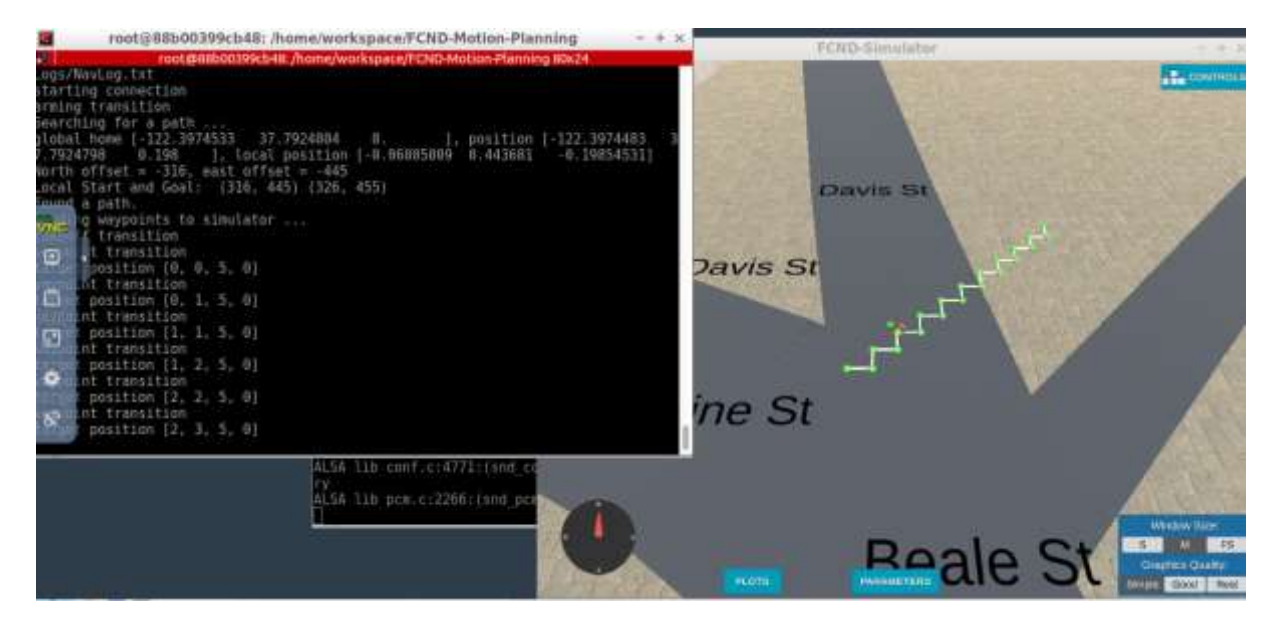

*Image 1:* starter code

#### **1. Explain the functionality of what's provided in motion\_planning.py and planning\_utils.py**

These scripts contain a basic planning implementation that includes basic heurisctic, search algorithm (a\* search) which are used to plan the path for drone to arm and fly 10 metres and land. **Backyard\_flyer.py** calculates waypoint using 'calculate\_box' method which defines 4 waypoints to draw a square whereas *motion\_planning.py* uses "plan\_path" method to set start and goal point and calls a\_star function from *planning\_utils.py* to calculate waypoints.

# **Implementing Your Path Planning Algorithm**

## **1. Set your global home position**

I opened the *colliders.csv* and read the first row with code block below.

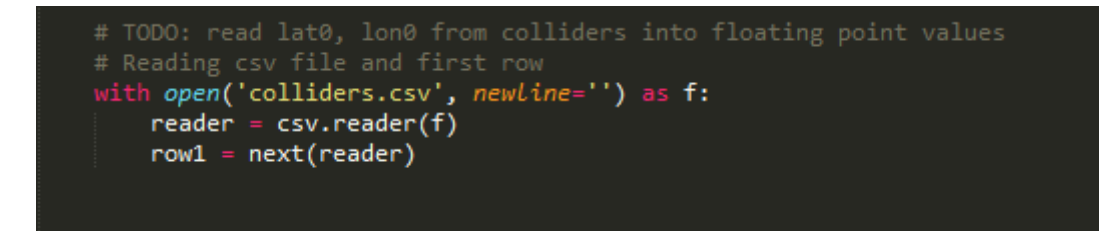

*row1* returned *latitude* and *longitude* information with "name value"pattern and as strings. In order to pass the values as arguments to *self.set\_home\_position* method I stripped the name values and converted values to *float*.

```
# TODO: set home position to (lat0, lon0, 0)<br>#retrieving value of lat0 and lon0 and setting home position to (lat0,lon0,0)<br>lat = row1[0].strip('lat0')<br>lon = row1[1].strip(' lon0')<br>#tonverting string values to float<br>#to
\text{lat0} = \text{float}(\text{lat})<br>\text{lon0} = \text{float}(\text{lon})print(lat0)<br>print(lon0)
self.set_home_position( lon0, lat0,0.0)
```
#### **2. Set your current local position**

Current global position is a tuple of 3 values

*self.\_latitude*, *self.\_longitude* and *self.\_altitude.* In the first line below we set a global\_position variable to hold and initialize our current global position. Then passed the value of this variable and *self.global\_home* to *global\_to\_local()* method to convert current global position to local position.

```
# TODO: retrieve current global positio
global_position = (self._longitude,self._latitude,self._altitude)
# TODO: convert to current local position using global_to_local()
local_position = global_to_local(global_position, self.global_home)
```
## **3. Set grid start position from local position**

This is another step in adding flexibility to the start location. As long as it works you"re good to go!

```
\overline{{\rm 1000}}: convert start position to current position rather than map cente
(east_current, north_curent, _, _) = utm.from_latlon(self._latitude,self._longitude)<br>print("North current = {0}, east current = {1}".format(north_curent, east_current))<br>grid_start = (int(str(north_curent)[:3]), int(str(eas
```
## **4. Set grid goal position from geodetic coords**

I decleared two variable *latitude\_goal* and *longitude\_goal* and set their initial values to **37.793837 , -122.397745** float values but we can also initialize those variables with values returned by another function or gui interaction. We converted those geodetic coordinates to NED coordinates because we need NED coordinates to calculate motion planning.

```
# TODO: adapt to set goal as latitude / longitude position and convert
a 1999: dadpt to Stee god: as<br>
latitude_goal = 37.793837<br>
longitude_goal = -122.397745
goal_global = [ longitude_goal , latitude_goal , 0]
goal\_local = global_to\_local (goal\_global, self.global\_home)north_goal = int(goal_local[0])<br>east_goal = int(goal_local[1])
grid_goal = ( ( north_goal + -north_offset ) , (east_goal + -east_offset) )
```
**5. Modify A\* to include diagonal motion (or replace A\* altogether)**

including diagonal motions on the grid that have a cost of sqrt(2) .We need to include all possible diagonal motions to our action space. I used the below code to include them with a cost of sqrt(2)

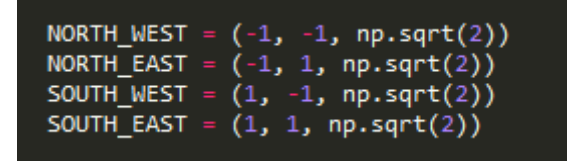

We also have to check if our diagonal movements is off the grid or colliding in an obstacle.

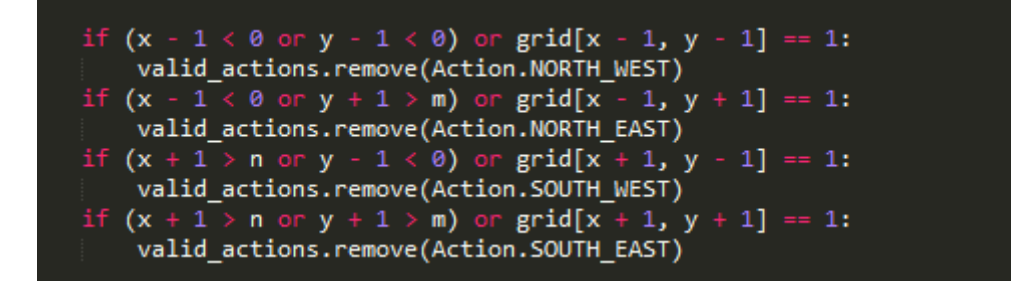

#### **6. Cull waypoints**

I used a *collinearity* test to prune unnecessary waypoints. By this way I got rid of additional waypoints on the straight line other thanstarting and ending waypoint.

```
def prune path(path):
    pruned path = [p for p in path]
    i = \emptysetwhile i < len(pruned_path) - 2:
        p1 = point(pruned path[i])p2 = point(pruned path[i+1])p3 = point(pruned path[i+2])if collinearity_check(p1, p2, p3):
            pruned path.remove(pruned path[i+1])
            i \div 1return pruned path
def point(p):
    return np.array([p[0], p[1], 1.]).reshape(1, -1)
def collinearity_check(p1, p2, p3, epsilon=1e-2):
    m = np.\text{concatenate}((p1, p2, p3), 0)det = np.linalg.det(m)return abs(det) < epsilon
```
I pruned path before converting path to waypoints and used pruned path to find my new waypoints.

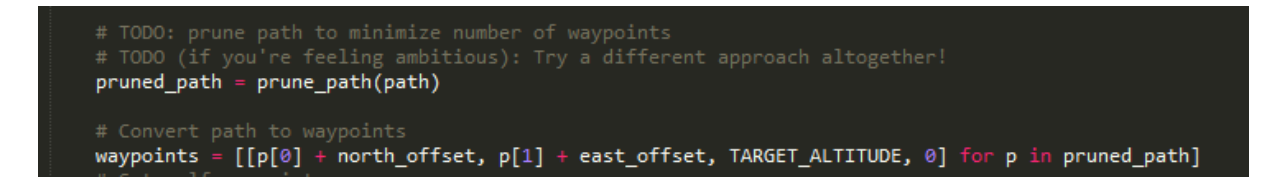

Last execution output results are included in Waypoints.txt